## Налоги

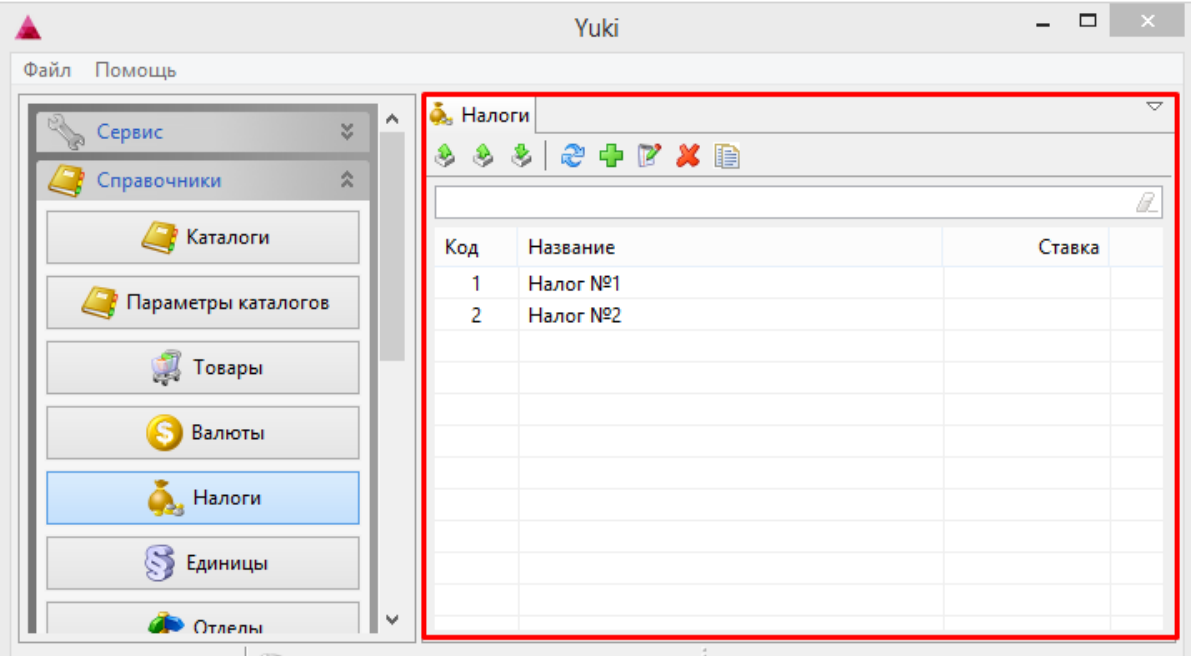

Продажа практически всех видов товаров облагается налогами, поэтому сумму налогов торговые предприятия, как правило, включают в цену товара. Для просмотра налогов предназначен справочник "Налоги", размещенный в разделе "Справочники". Информация о налогах загружается из внешних справочников.

Налоги можно просматривать, добавлять, редактировать, удалять, экспортировать и импортировать, добавлять копированием. Описание выполнения операций приведено в разделе "[Основные операции](https://docs.artix.su/pages/viewpage.action?pageId=12457926)".

При добавлении нового налога или редактировании уже имеющегося открывается окно для ввода данных:

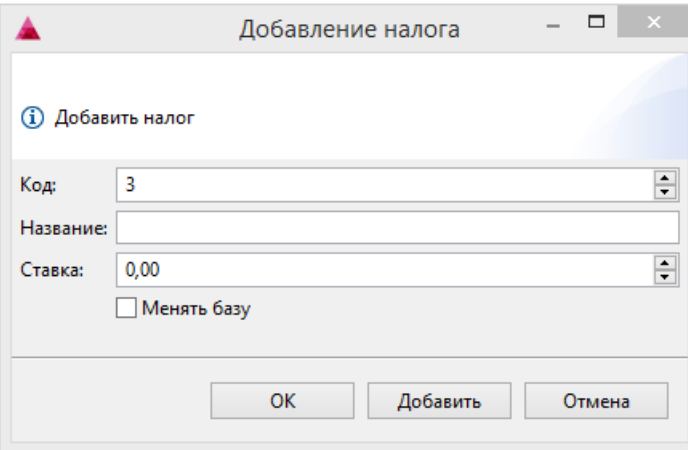

- Код. Код налога. Присваивается автоматически и может быть изменен вручную. При задании кода вручную убедитесь, что налога с таким кодом не существует.
- Название. Наименование налога, позволяющее идентифицировать его при работе.
- Ставка. Налоговая ставка, выраженная в процентах.
- $\bullet$ Менять базу. Установленный флаг определяет будет изменяться налогооблагаемая база или нет при вычете данного налога.

Укажите необходимые данные и нажмите кнопку "ОК", налог будет добавлен в справочник.